## **Thema: Render**

## Sehr geehrter Herr Mattern,

vielen Dank für Ihre Daten. Ich kann das Problem nun nachvollziehen und es scheint an der im Dachrinnen-Geländer verwendeten Oberfläche zu liegen.

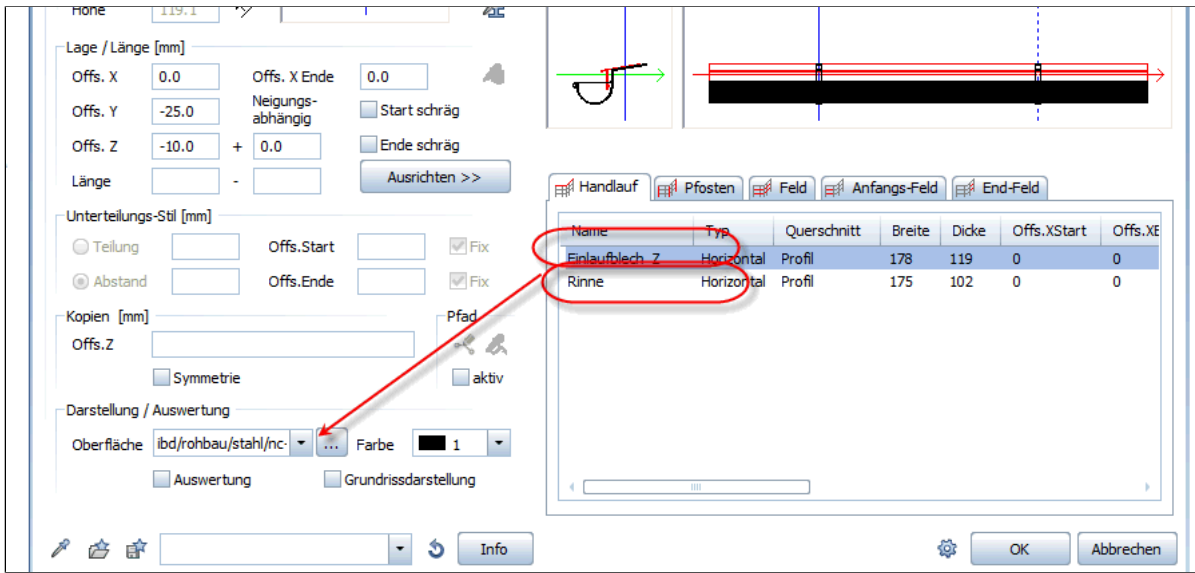

Ersetze ich diese durch meine IBD-Oberfläche und verwende diese, so läuft das Rendering durch.

Als Lösung würde ich in Ihrem Projekt im Ordner design/IBD/ Rohbau die beiden Dateien **nc-stahl.jpg** und **nc-stahl.surf** löschen und durch die an der E-Mail angehängten Dateien ersetzen.

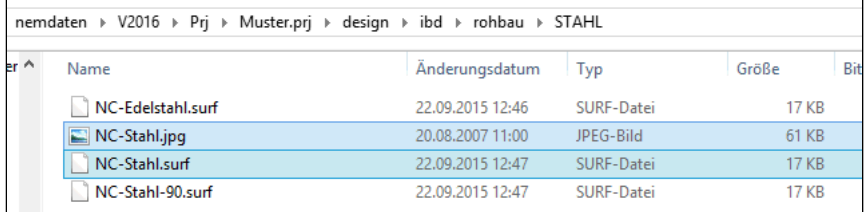

*(Siehe angehängte Datei: NC-STAHL.JPG)(Siehe angehängte Datei: NC-STAHL.SURF)*

Freundliche Grüße

Dipl.-Ing. Christine Brandl-May Senior Support Engineer